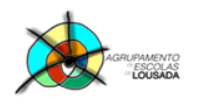

*0757 – Folha de cálculo – funcionalidades avançadas*

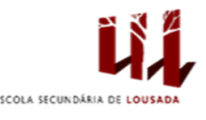

## **Ficha de trabalho nº 7**

1. Criar na folha 1 a seguinte tabela:

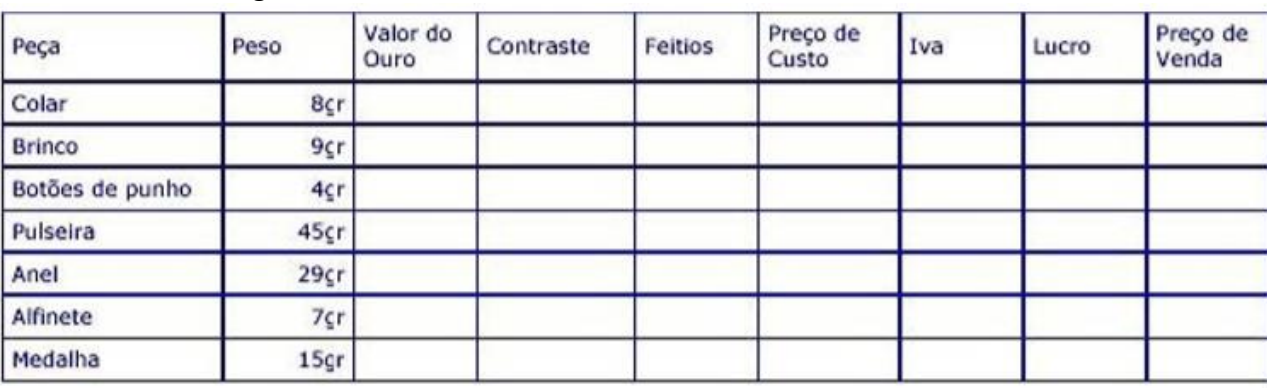

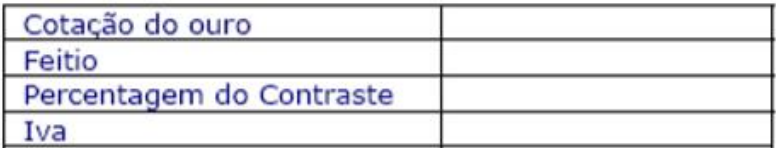

2. Recorrendo ao auxiliar de cálculos efetua as seguintes operações, para cada peça de ouro: Valor do ouro, Contraste, Feitios, Preço de Custo, IVA, Lucro, Preço de venda.

**AUXILIAR DE CÁLCULOS** (usar endereços absolutos, para em qualquer altura de uma forma rápida poder atualizar a sua tabela de preços) Cotação do ouro = 9€ por cada grama Valor do ouro = Peso x Cotação Contraste = Peso x 0,08 Feitios =  $1 \epsilon$  por cada grama Preço de Custo = Valor do ouro + Contraste + Feitios IVA = Preço de Custo x 21% Lucro = (Feitios + Contraste) x 30% Preço de Venda = Preço de Custo + IVA + Lucro

3. Alterar o nome da folha de cálculo para "Ouro".

Guardar o trabalho com o seguinte nome: **nome\_apelido\_ficha7**

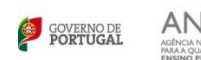

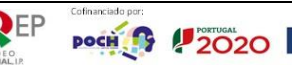

 $\begin{tabular}{|c|c|c|} \hline \multicolumn{3}{|c|}{\textbf{1}} & \multicolumn{3}{|c|}{\textbf{2}} & \multicolumn{3}{|c|}{\textbf{2}} & \multicolumn{3}{|c|}{\textbf{2}} & \multicolumn{3}{|c|}{\textbf{3}} & \multicolumn{3}{|c|}{\textbf{4}} & \multicolumn{3}{|c|}{\textbf{5}} & \multicolumn{3}{|c|}{\textbf{6}} & \multicolumn{3}{|c|}{\textbf{6}} & \multicolumn{3}{|c|}{\textbf{6}} & \multicolumn{3}{|c|}{\textbf{6}} & \multicolumn{$